# **blighty Documentation**

*Release 2.0.0*

**Gabriele N. Tornetta**

**Nov 24, 2018**

### Contents:

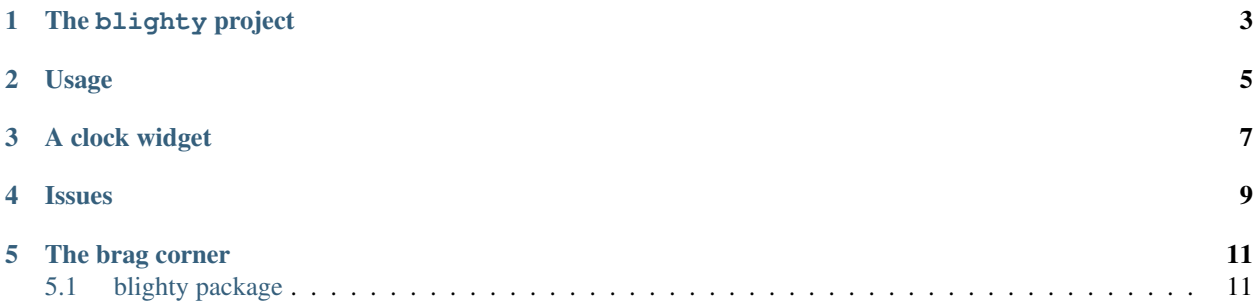

- genindex
- modindex
- search

The blighty project

<span id="page-6-0"></span>This is the documentation for blighty, a Python package for the creation of widgets for the Linux desktop. The idea is to replicate the wonders of [conky,](https://github.com/brndnmtthws/conky) but with Python support instead of Lua.

### Usage

<span id="page-8-0"></span>Using blighty is very simple and should come quite natural to you, especially if you already have experience with Cairo from conky.

All the you need to do is extend one of the Canvas classes provided by the package (e.g. blighty.x11.canvas. Canvas) and implement the on\_draw method.

Start by reading through the documentation of the blighty.x11 module and then make your way to the [examples](https://github.com/P403n1x87/blighty/tree/master/examples) folder from the GitHub repository.

A clock widget

<span id="page-10-0"></span>Here is the example of a simple clock widget:

```
from blighty import CanvasGravity, brush
from blighty.x11 import Canvas, start_event_loop
import datetime
from math import pi as PI
class Clock(Canvas):
   def on_button_pressed(self, button, state, x, y):
        self.dispose()
    @brush
    def hand(ctx, angle, length, thickness):
       ctx.save()
        ctx.set_source_rgba(1, 1, 1, 1)
       ctx.set_line_width(thickness)
        ctx.rotate(angle)
        ctx.move_to(0, length * .2)
        ctx.line_to(0, -length)
        ctx.stroke()
        ctx.restore()
   def on_draw(self, ctx):
        now = datetime.datetime.now()
        ctx.translate(self.width >> 1, self.height >> 1)
        ctx.hand(
           angle = now.second / 30 * PI,
            length = (self. height \gg 1) * .9,
            thickness = 1
```
(continues on next page)

)

(continued from previous page)

```
mins = now.minute + now.second / 60
        ctx.hand(
           angle = mins / 30 * PI,
           length = (self. height \gg 1) * .8,
           thickness = 3
        )
       hours = (now.hour % 12) + mins / 60ctx.hand(
           angle = hours / 6 * PI,
           length = (self. height \gg 1) \times .5,
           thickness = 6
        )
if _name__ == " _main_":
    clock = Clock(0, 0, 400, 400, gravity = CanvasGravity.CENTER)clock.show()
   start_event_loop()
```
#### Issues

<span id="page-12-0"></span>If you find any issues with blighty, or for a list of all the currently known and open issues, please visit [https:](https://github.com/P403n1x87/blighty/issues) [//github.com/P403n1x87/blighty/issues.](https://github.com/P403n1x87/blighty/issues)

### The brag corner

<span id="page-14-0"></span>The blighty project was founded by Gabriele Tornetta in 2018.

### <span id="page-14-1"></span>**5.1 blighty package**

**5.1.1 Module content 5.1.2 Subpackages blighty.gtk package Module contents Submodules blighty.gtk.canvas module**

**blighty.x11 package**

**Module contents**

**Submodules**

**blighty.x11.canvas module**